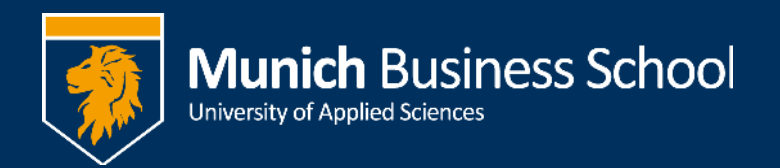

## Neue Telefone und Telefonanlage

Das Wichtigste vorweg:

## Keine "O" für Amtsholung vorwählen!

So, und nun zum Kleingedruckten  $\odot$ 

Eine Übernahme von Einstellungen in die neue Anlage war leider nicht möglich. Somit müssen insbesondere alle Weiterleitungen neu programmiert werden.

Die neue Anlage bietet uns eine Fülle von neuen Möglichkeiten. Wir bitten um Geduld und Verständnis, dass nicht alle Funktionen mit Inbetriebnahme sofort zur Verfügung stehen. Folgendes ist für sie eingerichtet:

- Mailbox mit Fernabfrage
	- o Wartende Nachrichten werden durch Blinklicht angezeigt
	- o Zum Abhören drücken sie einfach die Mailbox-Taste
	- $\circ$  Zusätzlich werden sei per Mail über jede eingegangene Nachricht informiert
	- $\circ$  Fernabfrage ist über die Rufnummer 089 / 547678-289 möglich
	- $\circ$  Sie können unterschiedliche Ansagetexte für Nicht-Erreichbar und Besetzt aufzeichnen. Einstiegspunkt hierfür ist das Mailbox-Menü
	- $\circ$  Möchten sie vorübergehend eine andere Ansage (z.B. während sie in Urlaub sind), können sie einen temporären Ansagetext aufnehmen. Die alten Ansagen bleiben gespeichert und werden nach Löschen der temporären Ansage wieder aktiv
	- $\circ$  Die Mailbox ist für jeden Anschluss aktiviert. Standardmäßig werden alle Anrufe nach 30 Sek. Nicht-erreichbarkeit und bei Besetzt auf die Mailbox umgeleitet.
- Setzen von Weiterleitungen, 3 verschiedene möglich:
	- o Sofort: Ein Anruf wird sofort weitergeleitet.
	- o Nicht-Erreichbarkeit: Der Anruf wird nach 30 Sek. Klingeln weitergeleitet
	- o Besetzt
- Telefonbuch: Im lokalen Telefonbuch werden alle Teilnehmer der MBS gespeichert. Die Aktualisierung des Telefonbuchs erfolgt zentral. Sie können das Telefonbuch um eigene Einträge erweitern, diese bleiben bei einem zentralen Update natürlich erhalten.
	- o Suche im Telefonbuch: Wenn sie das Telefonbuch geöffnet haben, können sie durch Eingabe von Buchstaben nach Einträgen suchen. Wenn sie also 3-9-3 eingeben, wird ihnen "Frank Eyermann" angezeigt.
- Predictive Dialing: beim Wählen einer Telefonnummer versucht das Telefon die Nummer aus alten Einträgen zu ergänzen.

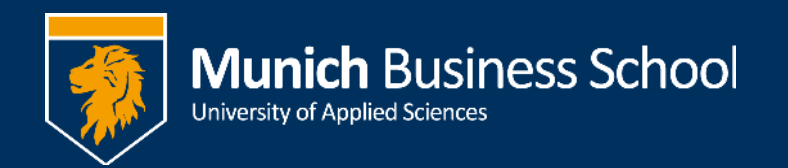

- Anzeige von Weiterleitungen beim endgültigen Empfänger
	- o Die Rufnummer des Anrufers bleibt gewahrt, auch wenn der Anruf weitergeleitet wird.
- Neue Durchwahl IT-Support: Sie können uns ab sofort auch unter -266 erreichen.